VALK\_AML\_WITH\_11Q23\_REARRANGED

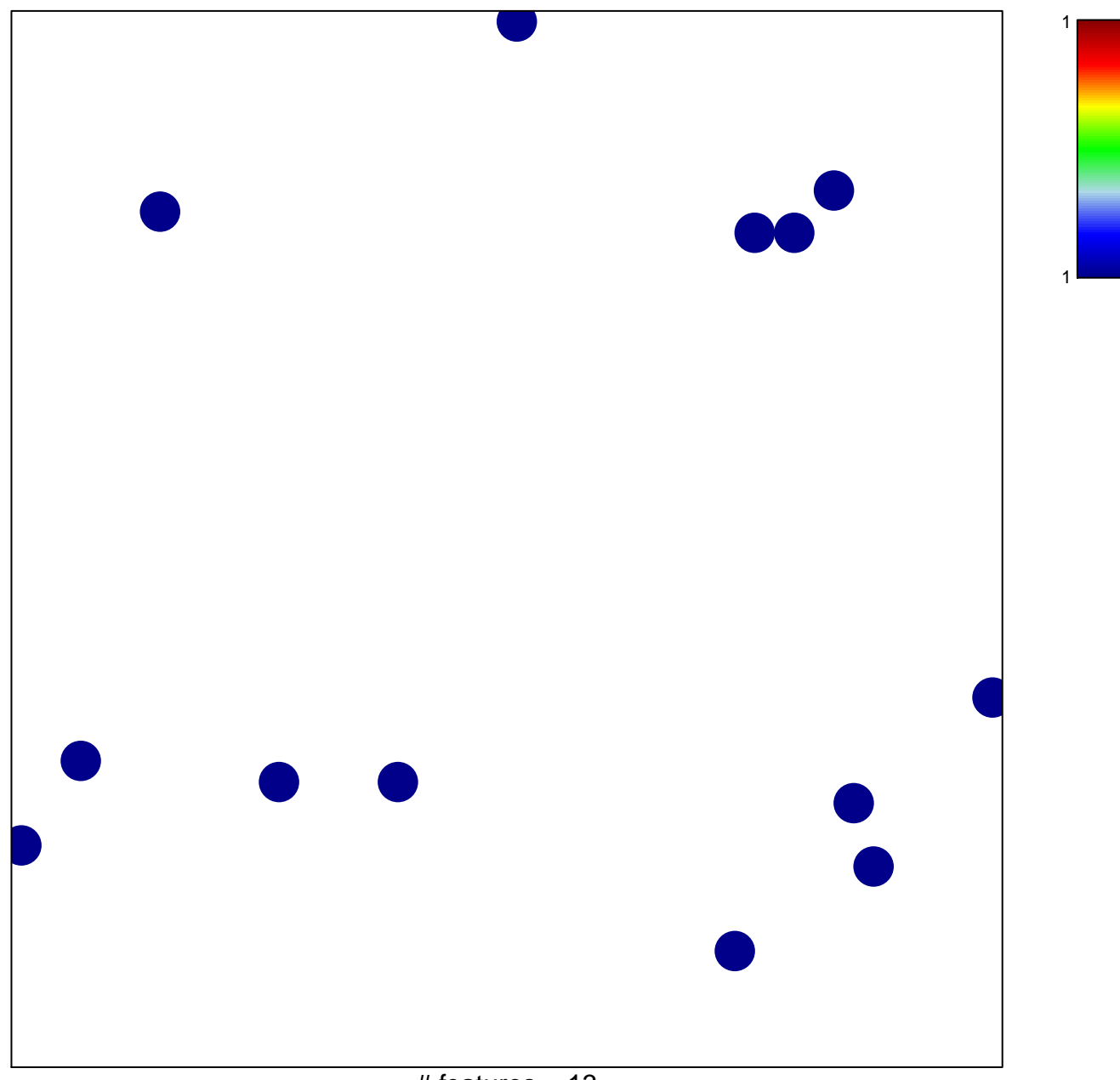

# features =  $13$ chi-square  $p = 0.85$ 

## **VALK\_AML\_WITH\_11Q23\_REARRANGED**

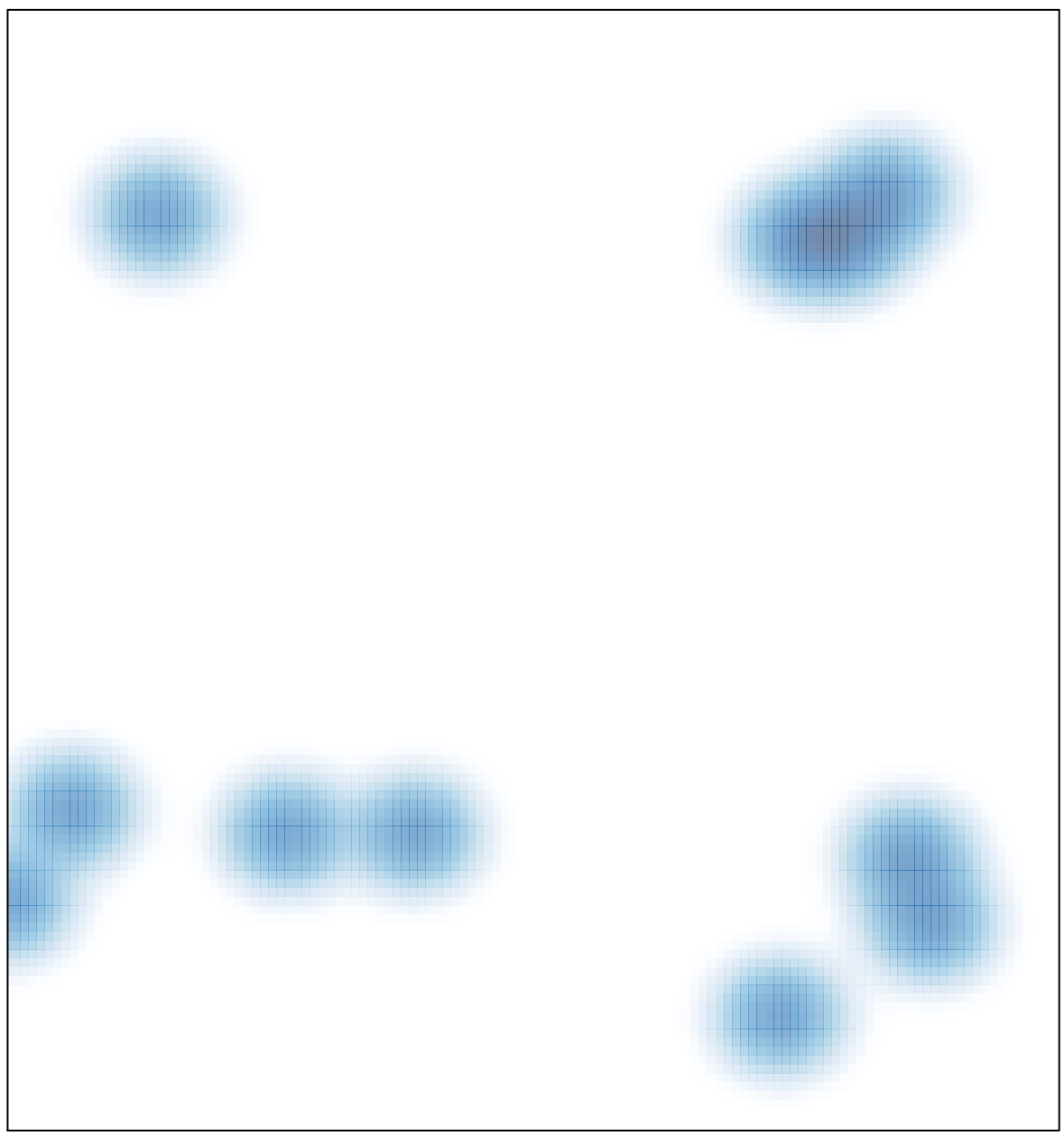

# features =  $13$ , max =  $1$